## آشنایی با CLASS GENERIC

نویسنده: محمد صافدل )ققنوس(

**C\$**harpBlog **CSharp Magic** 

#### **مقدمه**

وقتی که 1.0 NET Framework. عرضه شد و با توجه به اینکه مایکروسافت قبلا امکان استفاده از Generic Class ها را در MFC قرار داده بود، همه انتظار داشتند که در NET. هم چنین امکانی وجود داشته باشد ولی نبود! در 1.1 NET Framework. هم خبری از آن نبود. اما با عرضه 2.0 NET Framework. انتظار به سـر آمد! و بالاخره مایکروسافت Generic Class ها را عرضه کرد.

### **کالسهای Generic**

به زبان ساده کلاسـهای Generic کلاسـهایی هسـتند که نوع داده آنها بصورت پارامتریک تعریف می شـود. نحوه تعریف یک کلاس Generic بدین نجو می باشد:

Public Class GClass<T>

{

}

هثال زیر را ببیٌیذ:

Public Class GClass<T>

{

Public T Field;

}

در زمان تعریف شـی از این کلاس به این شـکل اسـتفاده می نماییم:

GClass<int> obj=new GClass<int>();

obj.Field=5;

اسـتفاده از کلاسـهای Generic باعث می شود که بتوانیم کلاسـهایی با کاربری بالاتر بنویسـیم. کلاسـهای Generic هم باعث بالا رفتن قابلیت استفاده مجدد کلاس خواهد شد و هم می توان با آن کلاسـهای Type Safe نوشت. مثلاً تصور کنید که در یک برنامه از ArrayList استفاده کرده اید. هر عضو ArrayList در حقیقت یک شیی از نوع Object است و این یعنی هر نوع داده ای را می توان درون آن قرار داد. حالا تصور کنید که یک ArrayList دارید که می خواهید فقط اعداد int را درون آن قرار دهید و در زمان خواندن اطلاعات از آن، اطلاعات درون آن را بافرض int بودن به Cast ، int می کنید. ولی به هر دلیل اگر اعدادی به غیر از نوع داده int داخل ArrayList قرار گرفته باشد، ذخیره خواهد شد ولی در زمان خواندن اطلاعات به Error برخورد می کنید. این نوع ساختمان داده ها Type Safe محسـوب نمیشـوند. یک راه جلوگیری از چنین اشـتباهاتی پیاده سـازی این نوع سـاختمان داده ها با اسـتفاده از کلاسـهای Generic اسـت. چون در زمان تعریف شـی از نوع کلاس Generic، نوع داده آن را مشـخص می کنید پس شیی تولید شده Type Safe محسوب خواهد شد.

**ایجاد محدودیت در کالسهای Generic**

Http://CSharpBlog.blogfa.com Last update: 1386/11/01 – Version: 1.0.0

## **جادوی سی شارپ**C Sharp Magic

# آشنایی با CLASS GENERIC

نویسنده: محمد صافدل (ققنوس)

CSharpBlog **CSharp Magic** 

> وقتی یک کلاس Generic می سازید ممکن است بخواهید محدودیتهایی در انواع داده مورد قبول آن کلاس ایجاد نمایید. دو راه برای این کار دارید: یا اینکه کلاس شما هر نوع داده ای را قبول کرده و سپس خودتان بر اساس کدهایی که می نویسید تشخیص دهید که نوع داده مجاز است یا خیر. راه دوم این است که قواعدی (Constraints) برای انواع داده مجاز برای کلاس مورد نظر تعیین کنید.

> > فرض کنید کلاسی داریم بنام Person با ساختار زیر:

```
 public class Person
       {
         private string name="";
         private int age=0;
          public Person(string s,int i)
\{name = s;age = i; }
          public string Name
\{get { return name; }
            set { name = value; }
 }
          public int Age
\{ get { return _age; }
            set { age = value; }
 }
       }
```
#### نویسنده: محمد صافدل **جادوی سی شارپ**آشنایی با <mark>GENERIC CLASS</mark> CSharpBlog )ققنوس( C Sharp Magic **CSharp Magic**

حالا می خواهیم یک کلاس Generic بسـازیم که فقط نوع Person را به عنوان نوع داده ورودی قبول کند. به این نکته باید توجه کنید که وقتی منظور از این جمله کلاس Person و کلاسـهایی که از آن ارث بری دارند، می باشـد.

در این مثال می خواهیم کلاسـی بسـازیم که به عنوان لیسـتی از Person ها مورد اسـتفاده قرار می گیرد. بنابراین ساختار زیر را برای آن در نظر می گیریم:

```
 public class GListClass<T>
\{ }
```
اما برای اینکه آن را محدود به کلاس Person کنیم تعریف کلاس جدید را به شکل زیر عوض می کنیم:

```
 public class GListClass<T> where T:Person
 { 
 }
```
در اینجا نکته اول این است که نوع داده شما در کلاس Generic شناخته شده است یعنی وقتی که یک متغیر از نوع T تعریف کنید و بعد Propery های آن را ببینید، Name و Age هم در لیست Property ها وجود دارند.

```
public class GListClass<T> where T: Person
 \mathcal{I}public GListClass()
      £.
           T t;
           t.
      F.
          Age
 ¥
           C Equals
           GetHashCode
static
                             hg[] args)
           GetType
          Name
 Ŧ.
      <sup>11</sup> <sup>=●</sup> ToString
                               Ш
```
Http://CSharpBlog.blogfa.com Last update: 1386/11/01 – Version: 1.0.0

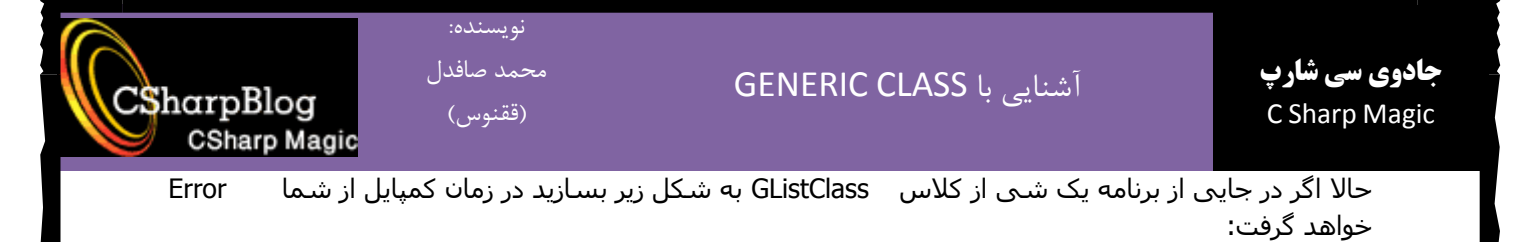

GListClass<int> listClass = new GListClass<int>();

علتش این است که شما نمی توانید نوع داده کلاس GListClass را چیزی بجز Person و یا کلاسـهایی که از Person به ارث بری دارند انتخاب کنید ولی کد زیر کاملا صحیح و قابل اجراست:

GListClass<Person> listClass = new GListClass<Person>();